**Setup**

**youtube-dl**

## Ensuite la mise à jour est simple. Il faut exécuter l'outil lui-même.

sudo youtube-dl -U

## **Channels importants**

/usr/local/bin/youtube-dl

avoir une version régulièrement à jour :

If you do not have curl, you can alternatively use a recent wget:

sudo chmod a+rx /usr/local/bin/youtube-dl

sudo wget https://yt-dl.org/downloads/latest/youtube-dl -O

```
#Geopolitis
youtube-dl ytuser:RTSGeopolitis -o "%(upload_date)s-%(title)s.%(ext)s" --
dateafter 20200501
#Le Dessous des cartes
youtube-dl -o "%(upload_date)s-%(title)s.%(ext)s" --dateafter 20200501
https://www.youtube.com/channel/UCHGMBrXUzClgjEzBMei-Jdw/videos
#Le monde en carte
youtube-dl -o "%(upload_date)s-%(title)s.%(ext)s" --dateafter 20200501
https://www.youtube.com/channel/UCYA_ElxMgkJlvcKa4SM0dOg/videos
#IHU Méditérranée Infection
youtube-dl -o "%(upload_date)s-%(title)s.%(ext)s" --dateafter 20200501
https://www.youtube.com/user/ifr48/videos
```
L'outil est packagé dans les distributions mais est très en retard des versions stables disponibles. Pour

## **Usage**

To download an entire channel après une date

youtube-dl ytuser:<USER> --dateafter 20160101

To download all videos on a playlist

youtube-dl <PLAYLIST URL>

Vidéos en 720p

```
youtube-dl ytuser:RTSGeopolitis -f "best[height=720]"
```
To download a YouTube video as an MP3

```
youtube-dl -x --audio-format mp3 --audio-quality 320K <VIDEO_URL>
youtube-dl ytuser:PlayingForChange --dateafter 20160101 -x --audio-format
mp3 --audio-quality 320K
youtube-dl ytuser:SingleWhiteGlove --dateafter 20191120 -x --audio-format
mp3 --audio-quality 320K
youtube-dl ytuser:remixedbynick --dateafter 20191120 -x --audio-format mp3 -
-audio-quality 320K
```
Récupération de la vidéo en mp4 si disponible ou tout autre meilleur format si non disponible

youtube-dl -f 'bestvideo[ext=mp4]+bestaudio[ext=m4a]/best[ext=mp4]/best' <URL>

Récupération du meilleur format vidéo et audio sans les merger

youtube-dl -f 'bestvideo,bestaudio' -o '%(title)s.f%(format\_id)s.%(ext)s' <URL>

Le meilleur format limité à 1080p <code> youtube-dl-f</sup> 'bestvideo[height∈1080]+bestaudio/best[height ∈1080]' -dateafter 20210204 <URL> <code>

From: <https://wiki.ouieuhtoutca.eu/> - **kilsufi de noter**

Permanent link: **<https://wiki.ouieuhtoutca.eu/youtube-dl?rev=1713891873>**

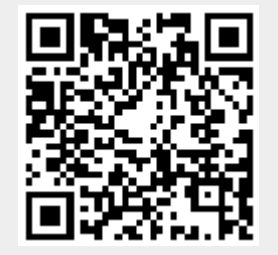

Last update: **2024/04/23 17:04**